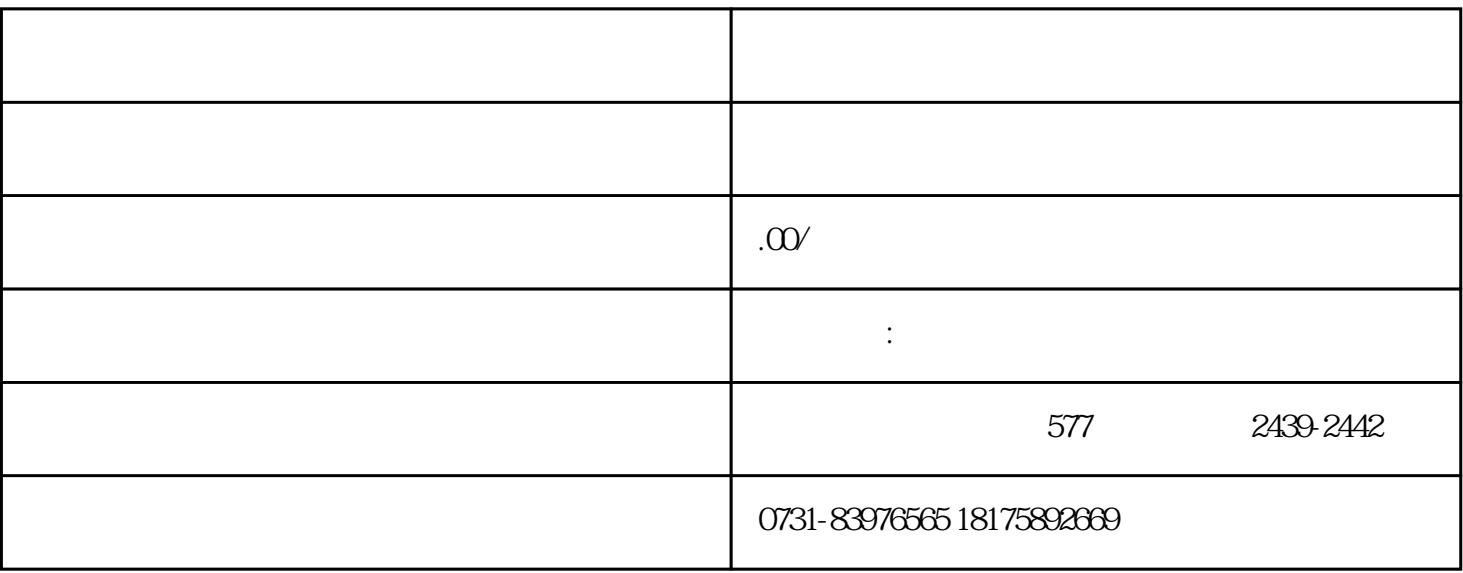

1.

 $2.$ 

 $3.$ 

 $4.$ 

 $\overline{z}$ ui

1.  $\blacksquare$ 

材料。zui好带着你的身份证明和入学证明到学习管理办公室核对你的学籍信息,审核通过后打印出来,

- 
- $3$

 $\overline{z}$ ui

- 1.  $\blacksquare$ 
	- $2.$
- $3.$